# OpenTopoMap

Topographische Karten aus OpenStreetMap

OpenTopoMap

Philipp Hochreuther (mogstar) Stefan Erhardt (derstefan) FOSSGIS Dessau 2012

### Idee

- OpenStreetMap-Daten in Deutschland inzwischen sehr brauchbar
- SRTM- bzw. OpenDEM-Daten verfügbar
- Kartenstil auf osm.org nicht befriedigend, da nach englischen Vorgaben
- Vorbild: TK50 (guter Kontrast, ausgewogene Farbpalette, Reduzierung auf landschaftsprägende Merkmale)

### Idee

- Vergleichbares nur für USA (TopOSM) und Frankreich (Francetopo)
- Trotzdem kein "deutscher" Kartenstil
- => Eigene Karte notwendig!

# Umsetzung

Klassischer Softwarestack (siehe Vortrag Tonnhofer) :

- osm2pgsql
- PostgreSQL, PostGIS
- $\cdot$  GDAL
- Mapnik XML (anfangs mit Spreadnik-Unterstützung)
- Mapnik (generate tiles.py)
- Leaflet/OpenLayers

## **Hardware**

- Ausgemusterter CIP-Rechner Pentium 4, 1 GB Arbeitsspeicher :-(
- Anbindung über Uninetz :-)
- Ganz neu: i7, 8 GB RAM, 1 TB (eigenfinanziert) Setzen ihn gerade auf... :-)
- Reines Freizeitprojekt => ewig langsame Entwicklung

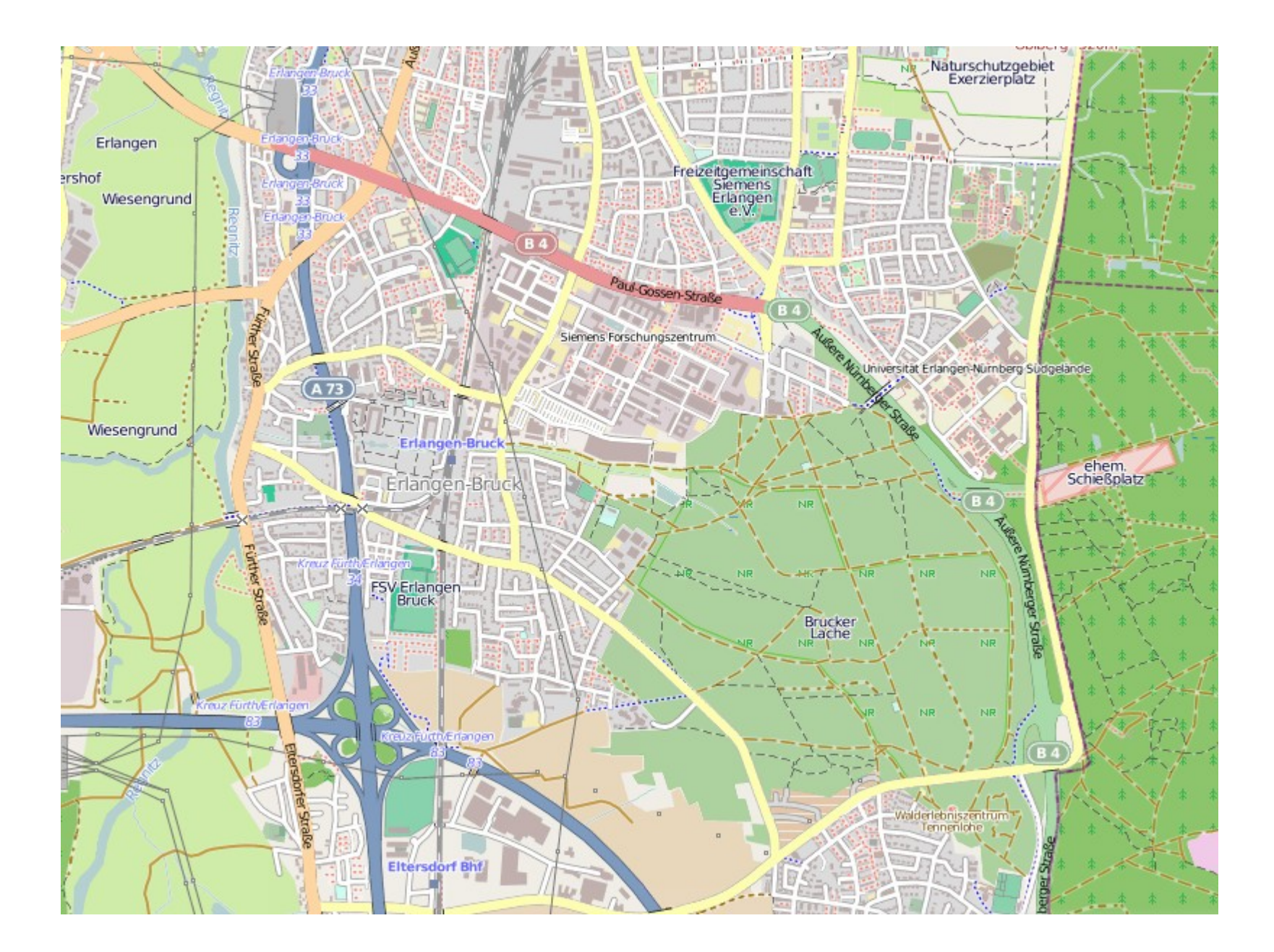

Philipp Hochreuther (mogstar) Stefan Erhardt (derstefan) FOSSGIS Dessau 2012

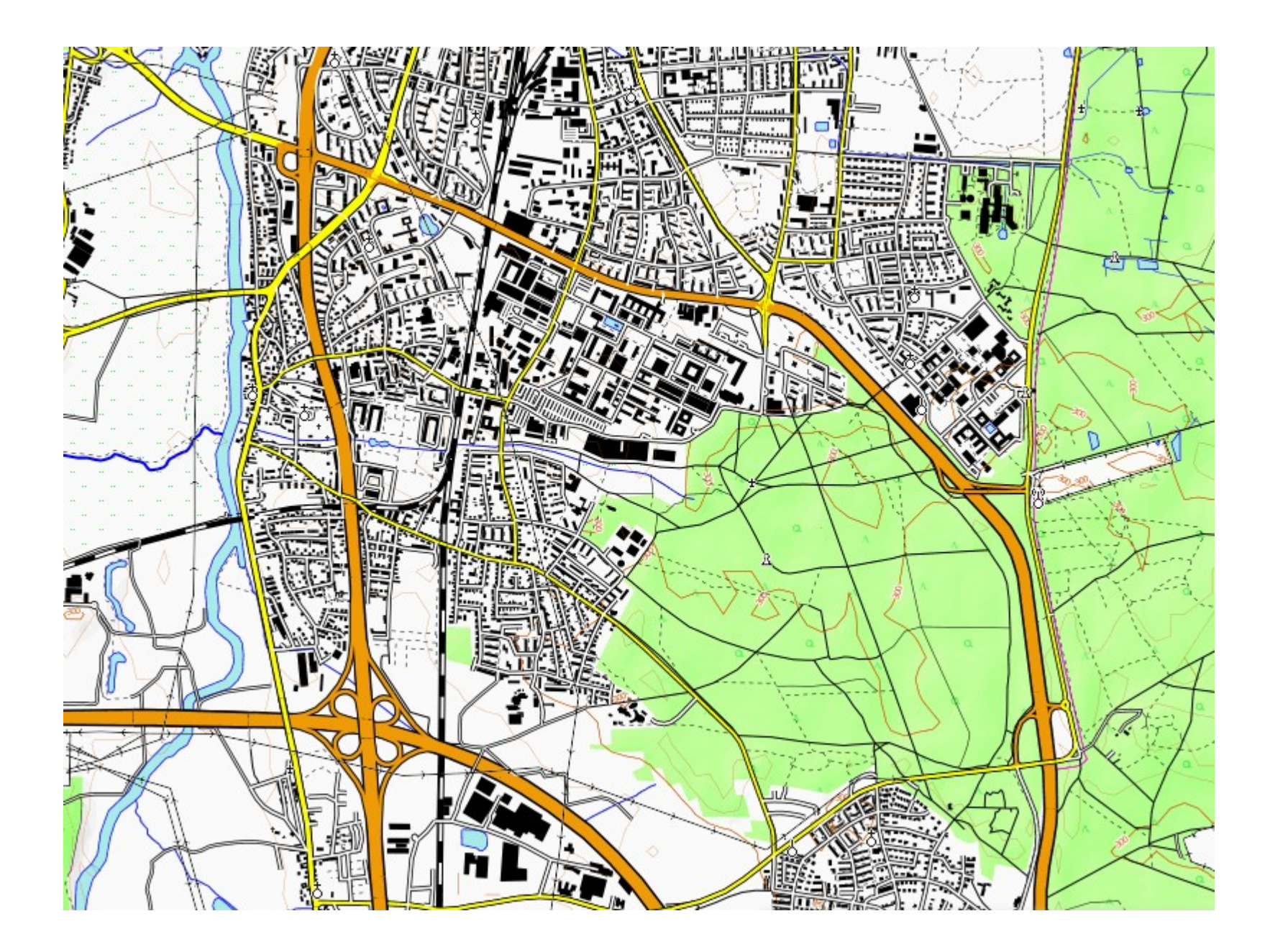

Philipp Hochreuther (mogstar) Stefan Erhardt (derstefan) FOSSGIS Dessau 2012

## Generalisierungswünsche

- Für gute Karten hauptsächlich notwendige zusätzliche Generalisierungsmechanismen:
	- Intelligentes Setzen von Beschriftungen (Ortsnamen sollten keine wichtigen Elemente verdecken, gesperrte Flächenbeschriftungen etc.)
	- Verdrängung (Überlappen von eng benachbarten Objekten durch lokales Verschieben vermeiden)
- Implementierungsmöglichkeit als Mapnik-Plugin
- Forschungsaufgaben!